<span id="page-0-4"></span>**set clevel —** Set default credible level

[Description](#page-0-0) [Syntax](#page-0-1) [Option](#page-0-2) [Remarks and examples](#page-0-3) [Also see](#page-2-0)

# <span id="page-0-0"></span>**Description**

<span id="page-0-1"></span>set clevel specifies the default credible level for credible intervals for all Bayesian commands (see [BAYES] [Bayesian commands](https://www.stata.com/manuals/bayesbayesiancommands.pdf#bayesBayesiancommands)) that report credible intervals. The initial value is 95, meaning 95% credible intervals.

# **Syntax**

```
set clevel # [ , permanently ]
```
<span id="page-0-2"></span>*#* is any number between 10.00 and 99.99 and may be specified with at most two digits after the decimal point.

# **Option**

<span id="page-0-3"></span>permanently specifies that in addition to making the change right now, the clevel setting be remembered and become the default setting when you invoke Stata.

## **Remarks and examples [stata.com](http://stata.com)**

To change the level of credible intervals reported by a particular command, you need not reset the default credible level. All commands that report credible intervals have a clevel(*#*) option. When you do not specify the option, the credible intervals are calculated for the default level set by set clevel or for 95% if you have not reset set clevel.

#### Example 1

We use the bayes m command to obtain the credible interval for the mean of mpg:

```
. use https://www.stata-press.com/data/r18/auto
(1978 automobile data)
. set seed 14
. bayesmh mpg, likelihood(normal(30)) prior({mpg:_cons}, flat)
Burn-in ...
Simulation ...
Model summary
```

```
Likelihood:
  mpg ~ normal({mpg:_cons},30)
Prior:
  {mpg:_{cons}} \sim 1 (flat)
```
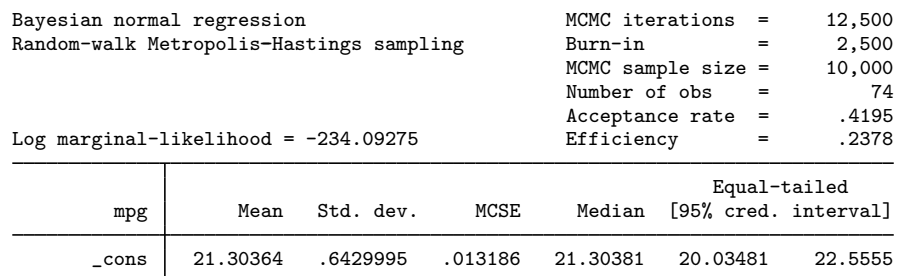

To obtain 90% credible intervals, we would type

```
. bayesmh, clevel(90)
Model summary
Likelihood:
  mpg ~ normal({mpg:_cons},30)
Prior:
  {mpg:\_cons} \sim 1 (flat)
Bayesian normal regression MCMC iterations = 12,500<br>Random-walk Metropolis-Hastings sampling Burn-in = 2,500
Random-walk Metropolis-Hastings sampling MCMC sample size = 2,500<br>MCMC sample size = 10,000
                                                       MCMC sample size = 10,000<br>Number of obs = 74Number of obs = 74<br>Acceptance rate = .4195
                                                       Acceptance rate = .4195<br>
Efficiency = .2378Log marginal-likelihood = -234.09275 Efficiency
                                                                     Equal-tailed
          mpg | Mean Std. dev. MCSE Median [90% cred. interval]
        _cons 21.30364 .6429995 .013186 21.30381 20.24172 22.35158
```
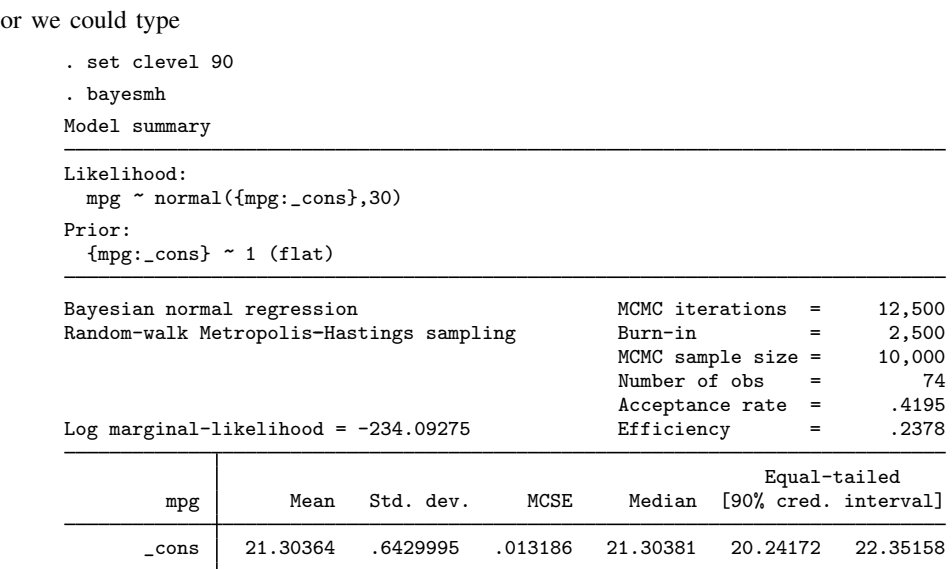

If we opt for the second alternative, the next time that we fit a model, 90% credible intervals will be reported. If we wanted 95% credible intervals, we could specify clevel(95) on the estimation command, or we could reset the default by typing set clevel 95.

The current setting of clevel() is stored as the c-class value c(clevel); see [P] [creturn](https://www.stata.com/manuals/pcreturn.pdf#pcreturn).

◁

## <span id="page-2-0"></span>**Also see**

- [BAYES] **[bayes](https://www.stata.com/manuals/bayesbayes.pdf#bayesbayes)** Bayesian regression models using the bayes prefix<sup>[+](https://www.stata.com/manuals/u5.pdf#u5.1StataNow)</sup>
- [BAYES] **[bayesmh](https://www.stata.com/manuals/bayesbayesmh.pdf#bayesbayesmh)** Bayesian models using Metropolis–Hastings algorithm<sup>[+](https://www.stata.com/manuals/u5.pdf#u5.1StataNow)</sup>
- [BAYES] **[Bayesian estimation](https://www.stata.com/manuals/bayesbayesianestimation.pdf#bayesBayesianestimation)** Bayesian estimation commands
- [R] [query](https://www.stata.com/manuals/rquery.pdf#rquery) Display system parameters
- [P] [creturn](https://www.stata.com/manuals/pcreturn.pdf#pcreturn) Return c-class values

Stata, Stata Press, and Mata are registered trademarks of StataCorp LLC. Stata and Stata Press are registered trademarks with the World Intellectual Property Organization of the United Nations. StataNow and NetCourseNow are trademarks of StataCorp LLC. Other brand and product names are registered trademarks or trademarks of their respective companies. Copyright (c) 1985–2023 StataCorp LLC, College Station, TX, USA. All rights reserved.

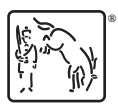

For suggested citations, see the FAQ on [citing Stata documentation](https://www.stata.com/support/faqs/resources/citing-software-documentation-faqs/).